## **Министерство сельского хозяйства Российской Федерации**

**Федеральное государственное бюджетное образовательное учреждение высшего образования** 

## **«ВОРОНЕЖСКИЙ ГОСУДАРСТВЕННЫЙ АГРАРНЫЙ УНИВЕРСИТЕТ ИМЕНИ ИМПЕРАТОРА ПЕТРА I»**

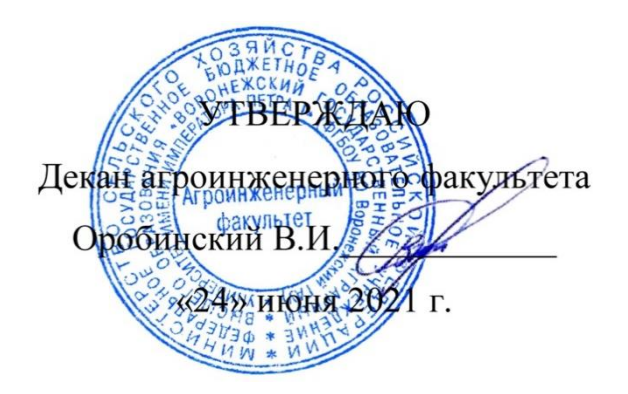

# **РАБОЧАЯ ПРОГРАММА ПО ДИСЦИПЛИНЕ Б1.О.36 «Основы микропроцессорной техники»**

Направление подготовки 35.03.06 «Агроинженерия»

Направленность (профиль) «Эксплуатация, техническое обслуживание и ремонт электроустановок»

Квалификация выпускника – бакалавр

Факультет – Агроинженерный

Кафедра электротехники и автоматики

Разработчик рабочей программы: заведующий кафедрой, доктор технических наук, профессор Афоничев Дмитрий Николаевич

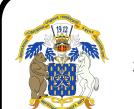

 ДОКУМЕНТ ПОДПИСАН ЭЛЕКТРОННОЙ ПОДПИСЬЮ

Сертификат: 009DC7B5B98BCBFB48AE0288B7F4173114 Владелец: Агибалов Александр Владимирович Действителен: с 09.02.2023 до 04.05.2024

Рабочая программа разработана в соответствии с Федеральным государственным образовательным стандартом высшего образования по направлению подготовки 35.03.06 Агроинженерия, утвержденным приказом Министра образования и науки Российской Федерации от 23 августа 2017 года № 813.

Рабочая программа утверждена на заседании кафедры электротехники и автоматики (протокол № 12 от 23 июня 2021 г.)

**Заведующий кафедрой \_\_\_\_\_\_\_\_\_\_\_\_\_\_\_\_ Афоничев Д.Н.**

Рабочая программа рекомендована к использованию в учебном процессе методической комиссией агроинженерного факультета (протокол № 10 от 24 июня 2021 г.).

 $\varOmega$ 

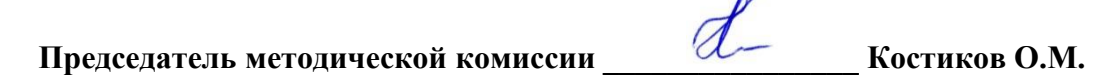

**Рецензент рабочей программы:** начальник диспетчерской службы ЦУС (Центр управления сетями) филиала ПАО «МРСК Центра» – «Воронежэнерго» Золотарев С.В.

## **1. Общая характеристика дисциплины**

#### **1.1. Цель дисциплины**

Формирование знаний, умений и навыков по эффективному использованию микропроцессорных систем в профессиональной деятельности, обучение приемам практического использования микропроцессорных систем, подготовка к решению профессиональных задач, связанных с применением микропроцессорных систем.

#### **1.2. Задачи дисциплины**

Изучить элементы, принципы действия, технические характеристики микропроцессорных систем, их программное обеспечение. Научиться применять микропроцессорные системы и устройства. Получить навыки применения микропроцессорных систем в профессиональной деятельности.

#### **1.3. Предмет дисциплины**

Элементы и архитектура микропроцессорных систем, микропроцессоры, компьютеры, программируемые логические контроллеры, микроконтроллеры. Программное обеспечение.

#### **1.4. Место дисциплины в образовательной программе**

Место дисциплины в структуре образовательной программы – Б1.О.36. Данная дисциплина относится к обязательной части дисциплин (модулей) образовательной программы по направлению 35.03.06 «Агроинженерия». Статус дисциплины – обязательная.

#### **1.5. Взаимосвязь с другими дисциплинами**

Б1.О.32 «Автоматика», Б1.О.25 «Цифровые технологии в агроинженерии», Б1.В.05 «Электронная техника».

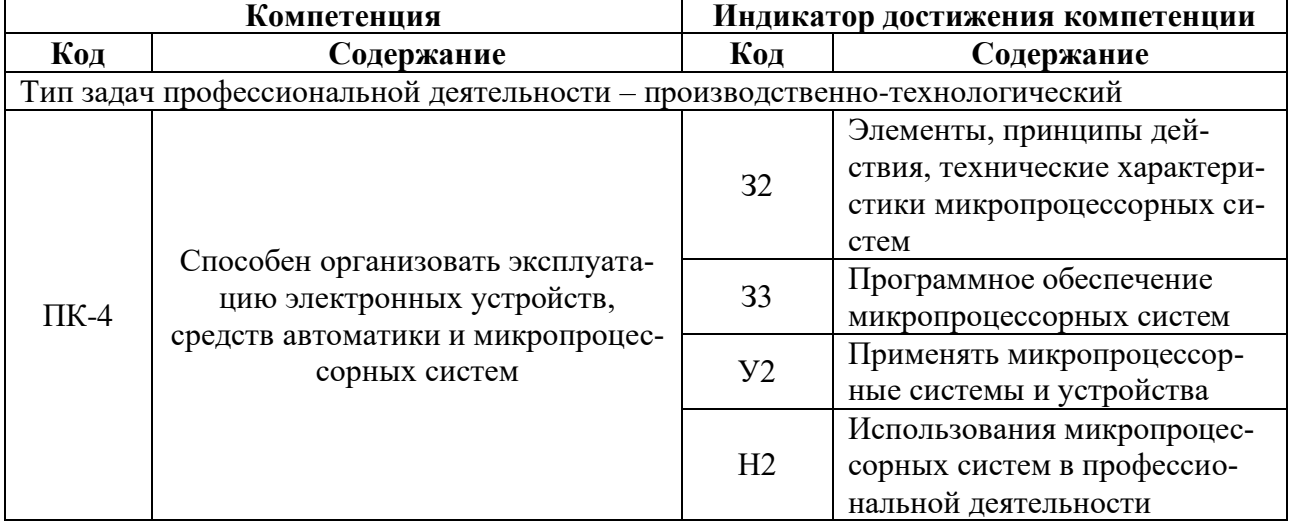

## **2. Планируемые результаты обучения по дисциплине**

# **3. Объём дисциплины и виды работ**

# **3.1. Очная форма обучения**

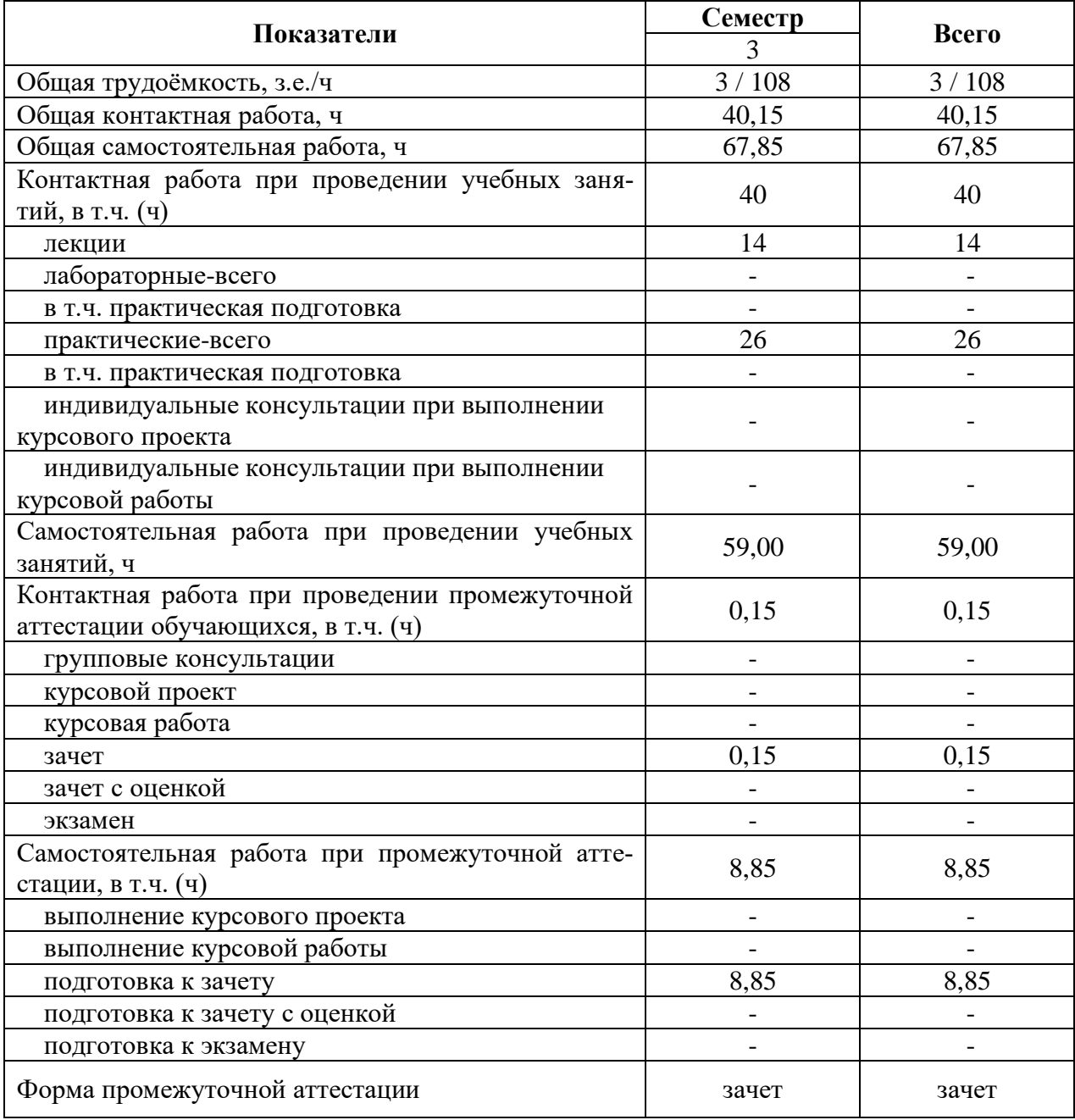

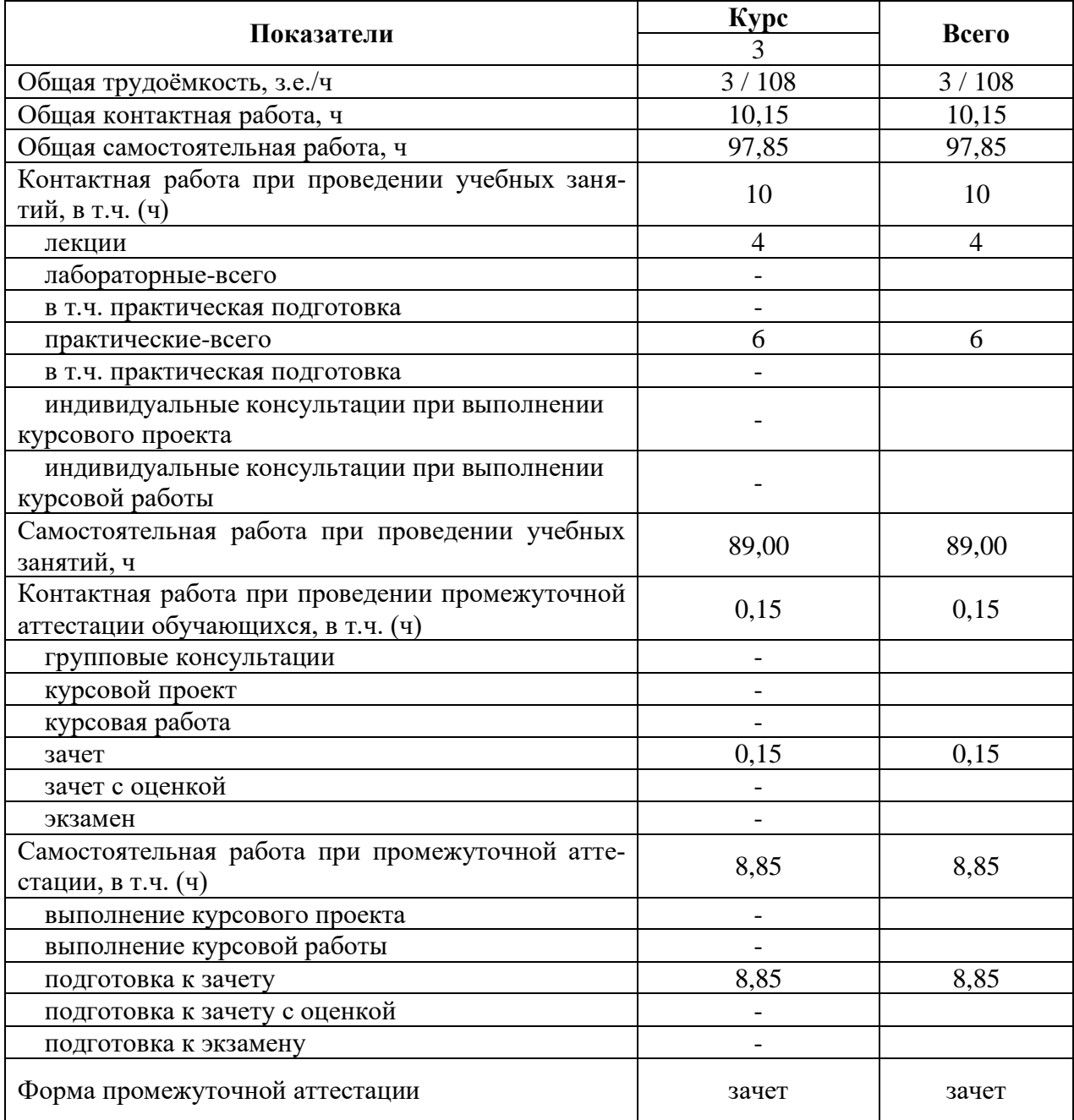

# **3.2. Заочная форма обучения**

## **4. Содержание дисциплины**

## **4.1. Содержание дисциплины в разрезе разделов и подразделов**

#### **Раздел 1. Устройства микропроцессорных систем**

**Подраздел 1.1. Системные устройства.** Архитектура МПС. Микропроцессоры. Основная память. Интерфейсные средства. Вспомогательные устройства.

**Подраздел 1.2. Периферийные устройства.** Способы обмена информацией. Устройства внешней памяти, управления, ввода и вывода информации.

## **Раздел 2. Организация микропроцессорных систем**

**Подраздел 2.1. Компьютеры.** Конфигурация и архитектура компьютера. Элементы системной платы. Видеоадаптер. Классификация компьютеров. Персональные компьютеры. Серверы, мейнфреймы, суперкомпьютеры. Программное обеспечение.

**Подраздел 2.2. Программируемые логические контроллеры.** Архитектура ПЛК. Виды ПЛК. Рабочий процесс ПЛК. Базовые блоки. Блоки расширения. Способы и языки программирования ПЛК. Системы программирования ПЛК.

**Подраздел 2.3. Микроконтроллеры.** Классификация и структура микроконтроллеров. Процессорное ядро. Память, порты ввода и вывода. Таймеры и процессоры событий, модуль прерываний. Вспомогательные аппаратные средства. Программирование микроконтроллеров. Микропроцессорные устройства электроустановок.

## **4.2. Распределение контактной и самостоятельной работы при подготовке к занятиям по подразделам**

#### 4.2.1. Очная форма обучения

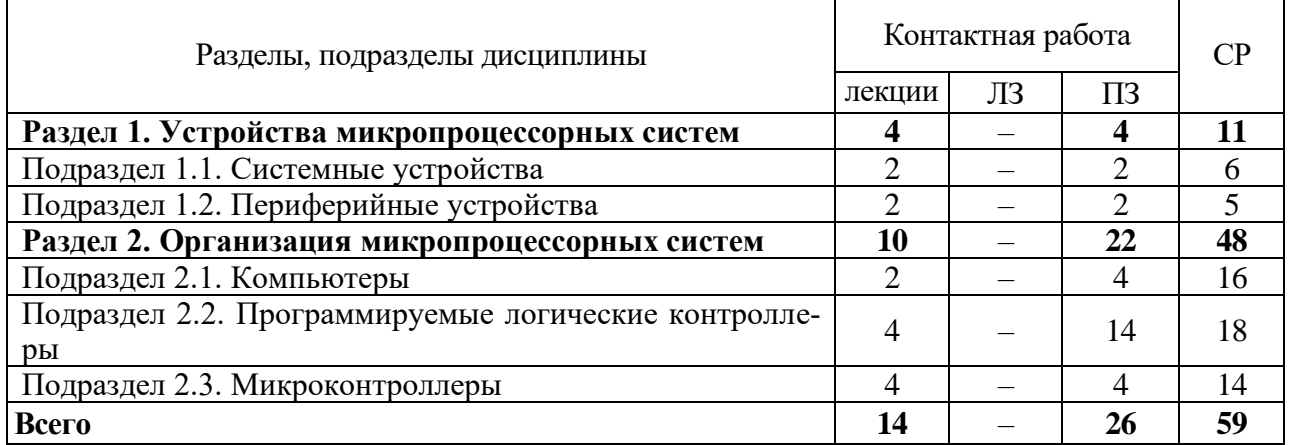

#### 4.2.2. Заочная форма обучения

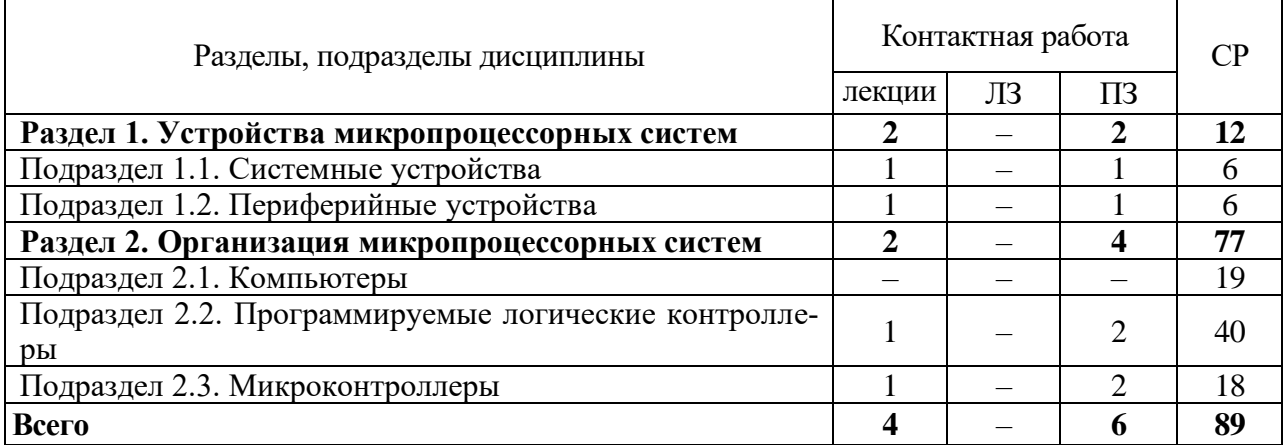

### **4.3. Перечень тем и учебно-методического обеспечения для самостоятельной работы обучающихся**

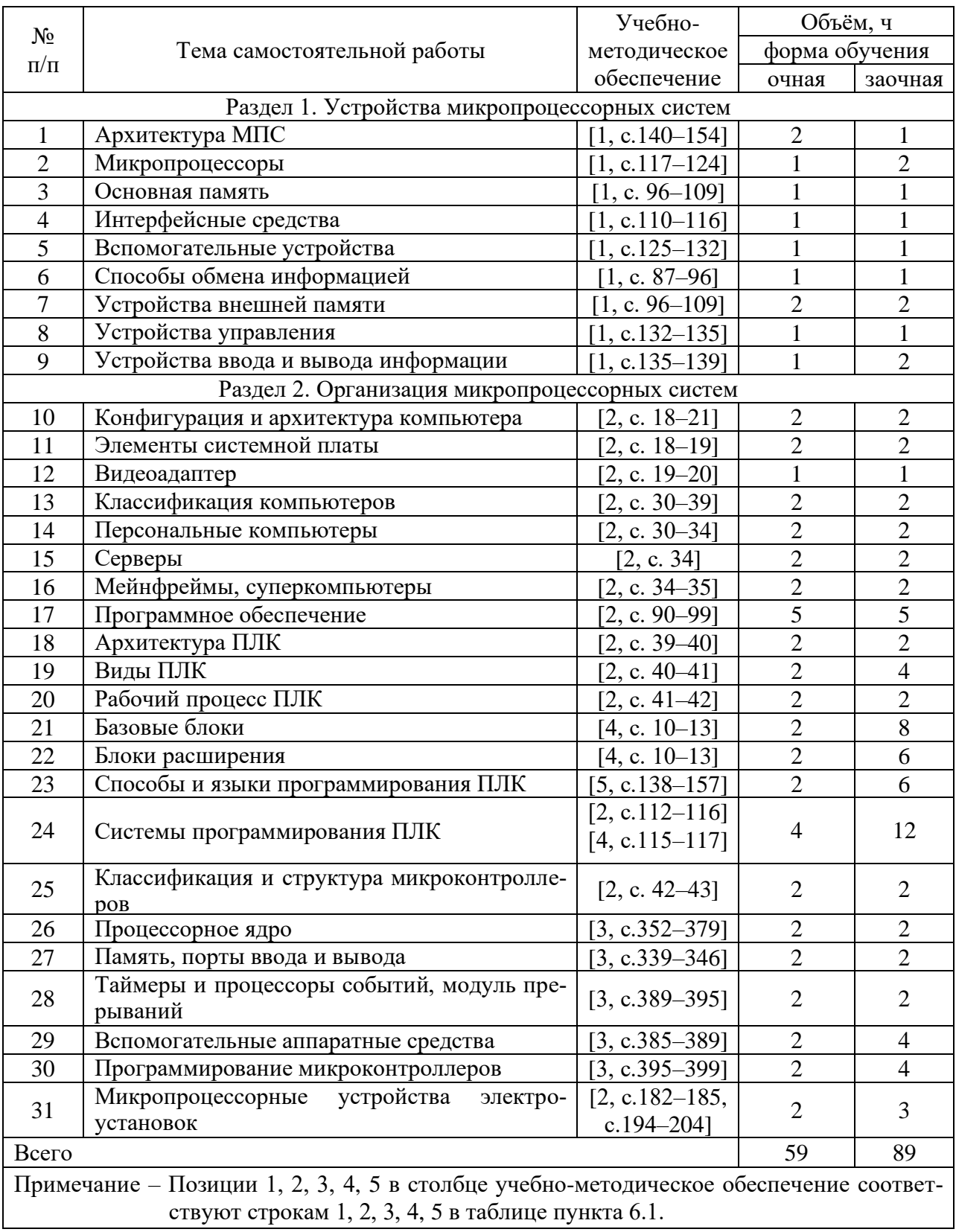

# **5. Фонд оценочных средств для проведения промежуточной аттестации и текущего контроля**

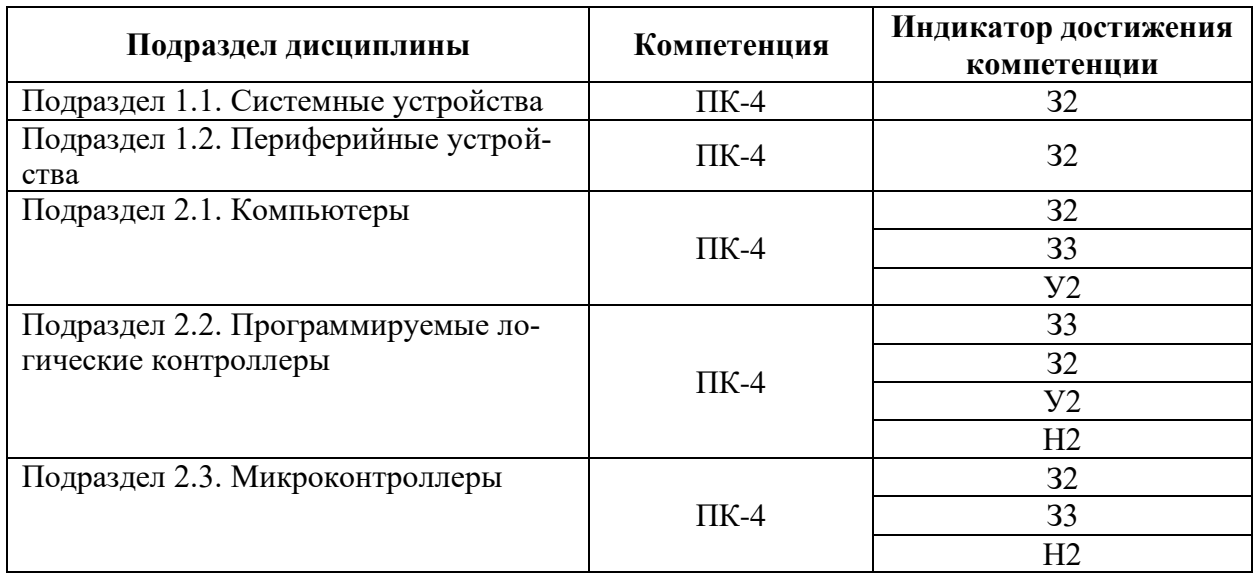

## **5.1. Этапы формирования компетенций**

## **5.2. Шкалы и критерии оценивания достижения компетенций**

### **5.2.1. Шкалы оценивания достижения компетенций**

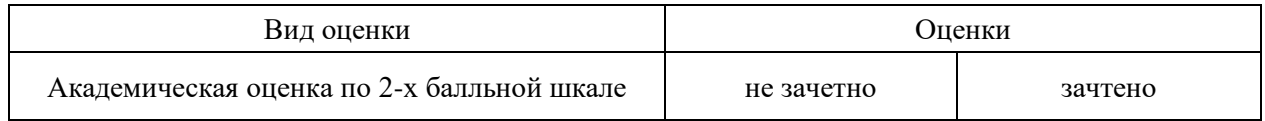

## **5.2.2. Критерии оценивания достижения компетенций**

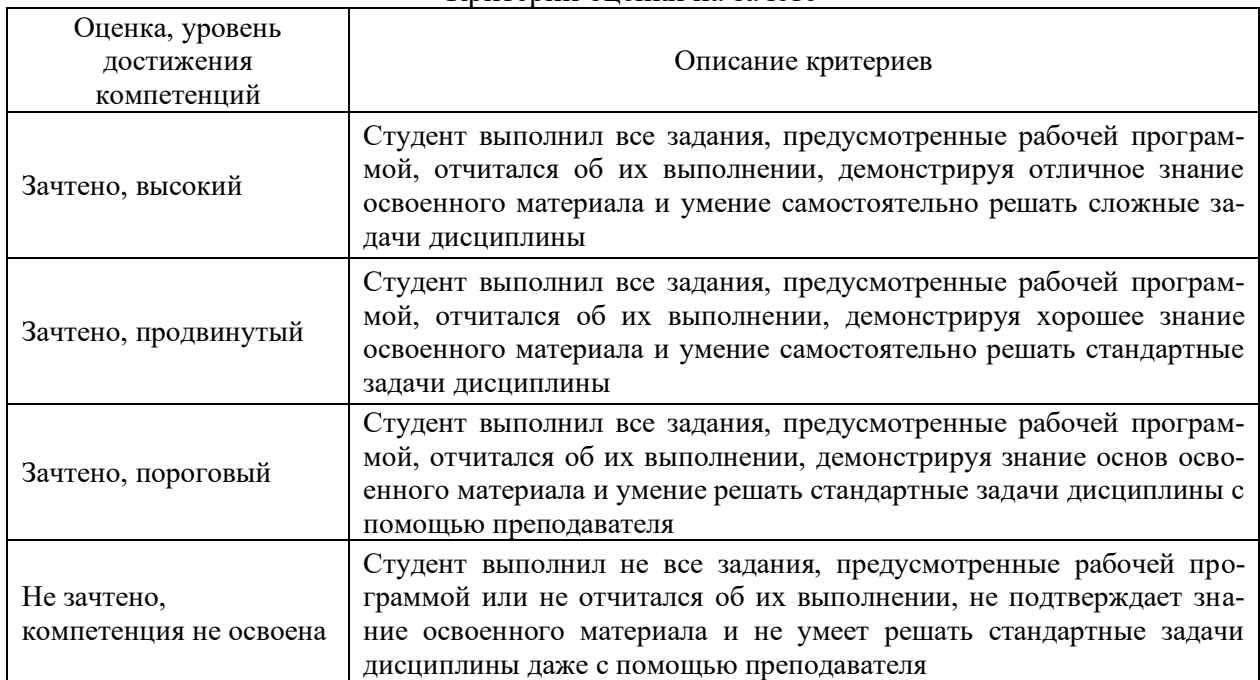

#### Критерии оценки на зачете

#### Критерии оценки тестов

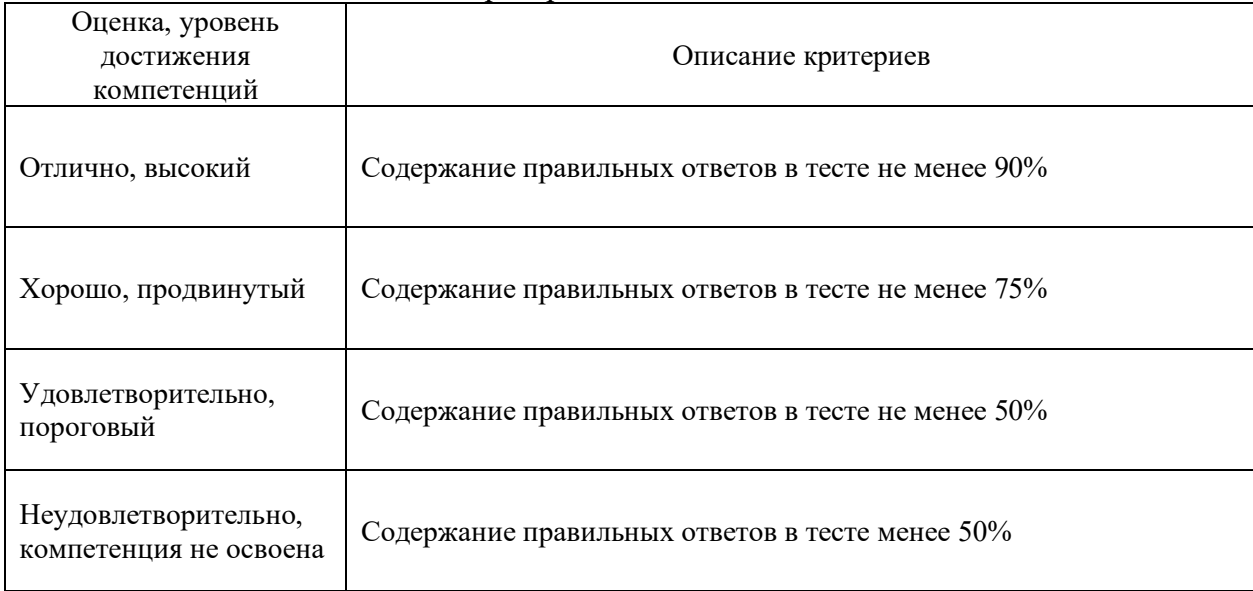

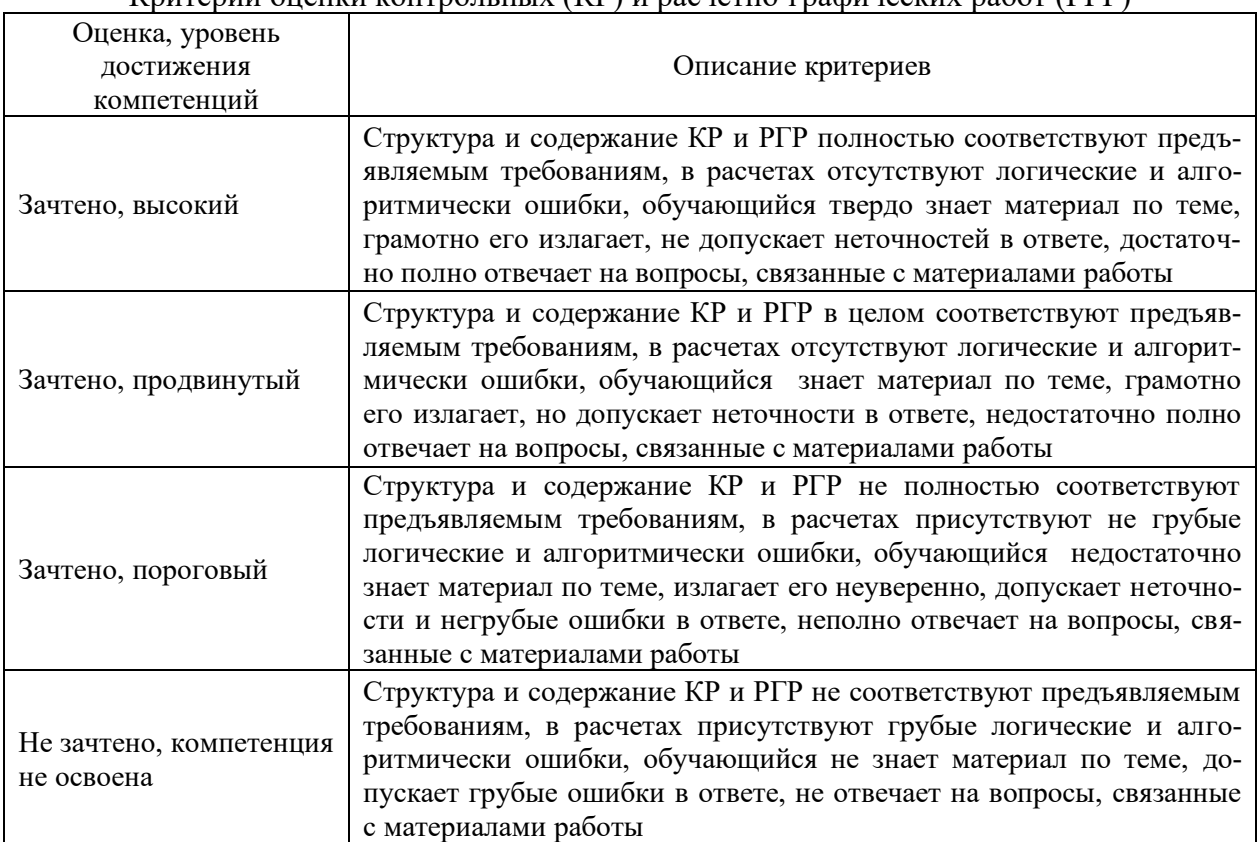

## Критерии оценки контрольных (КР) и расчетно-графических работ (РГР)

## Критерии оценки устного опроса

 $\overline{\phantom{a}}$ 

 $\overline{\phantom{0}}$ 

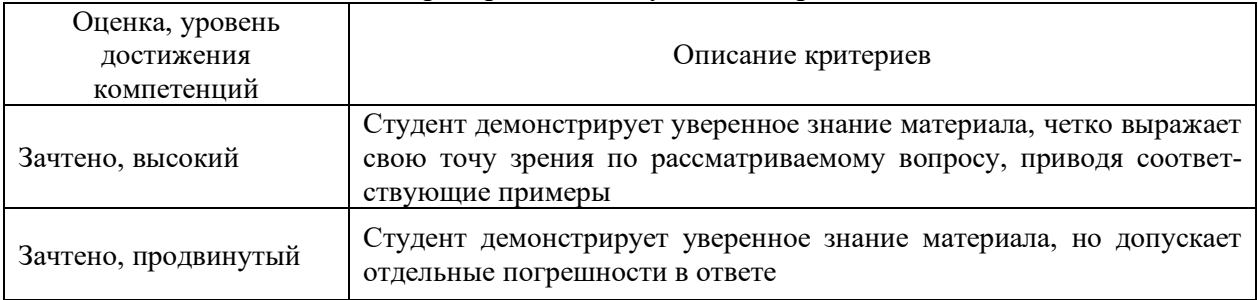

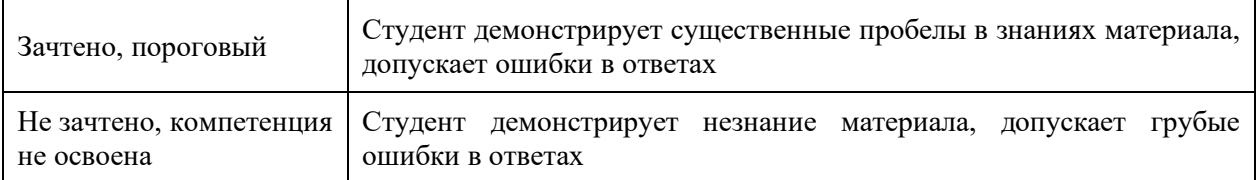

#### Критерии оценки решения задач

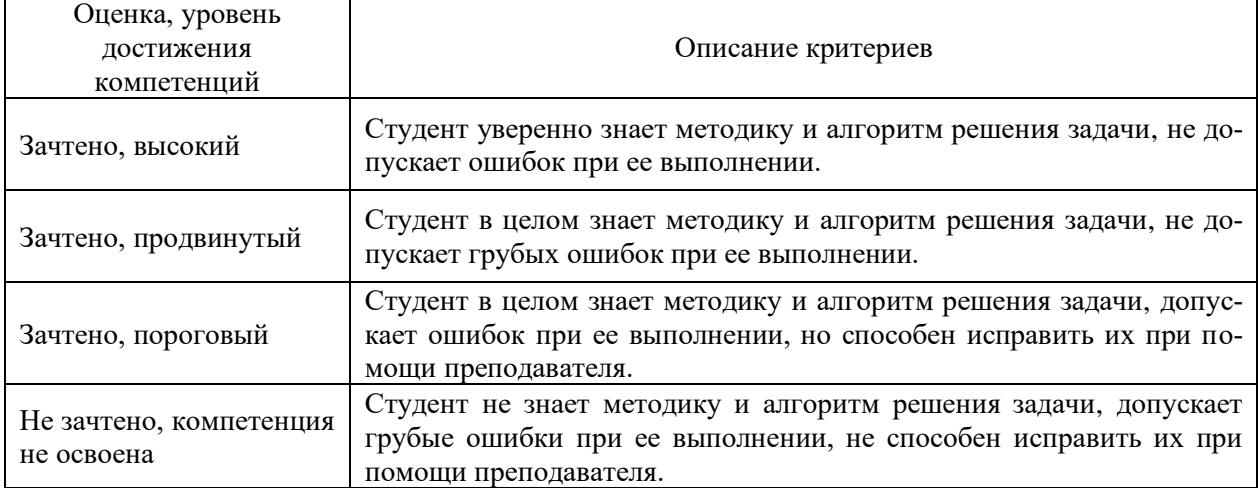

#### Критерии оценки рефератов

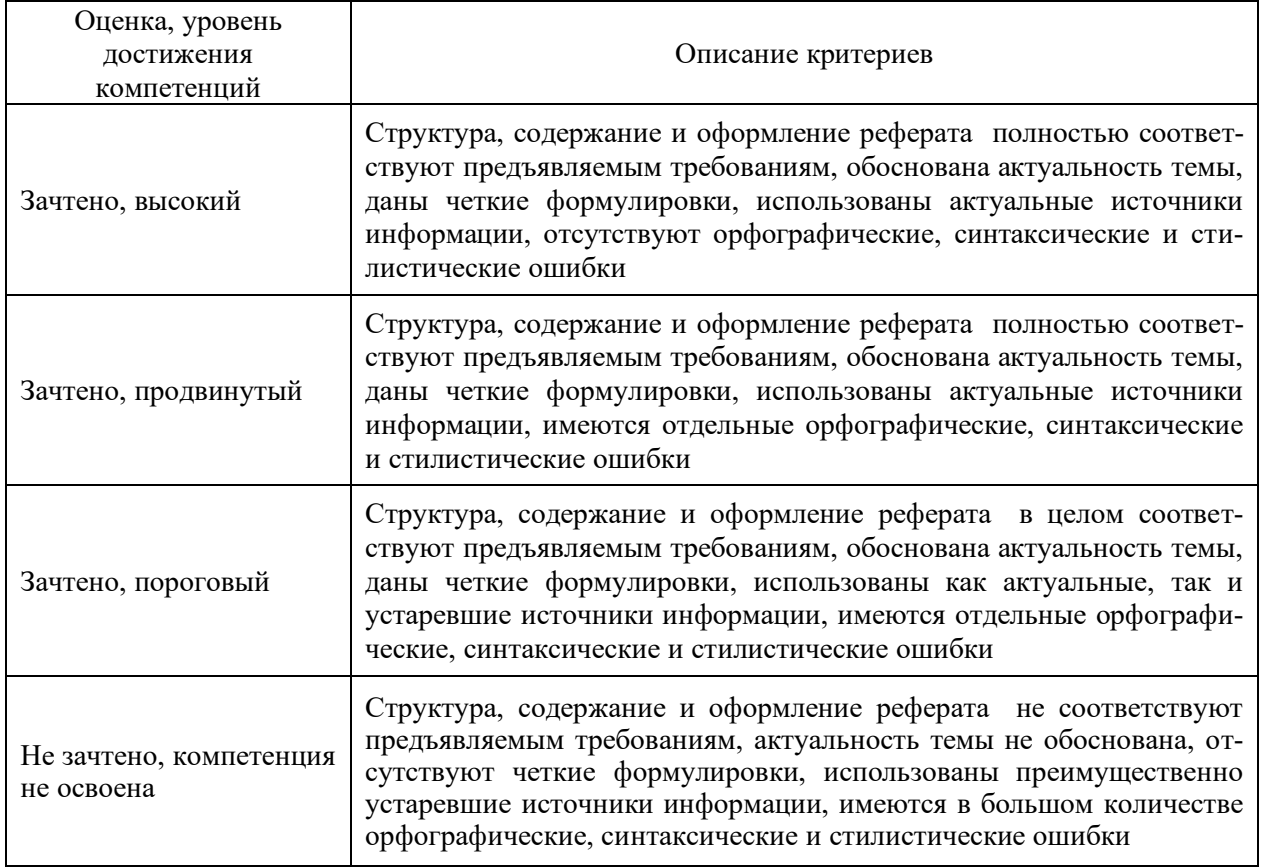

#### **5.3. Материалы для оценки достижения компетенций**

## **5.3.1. Оценочные материалы промежуточной аттестации**

# **5.3.1.1. Вопросы к экзамену**

Не предусмотрены.

## **5.3.1.2. Задачи к экзамену**

# Не предусмотрены.

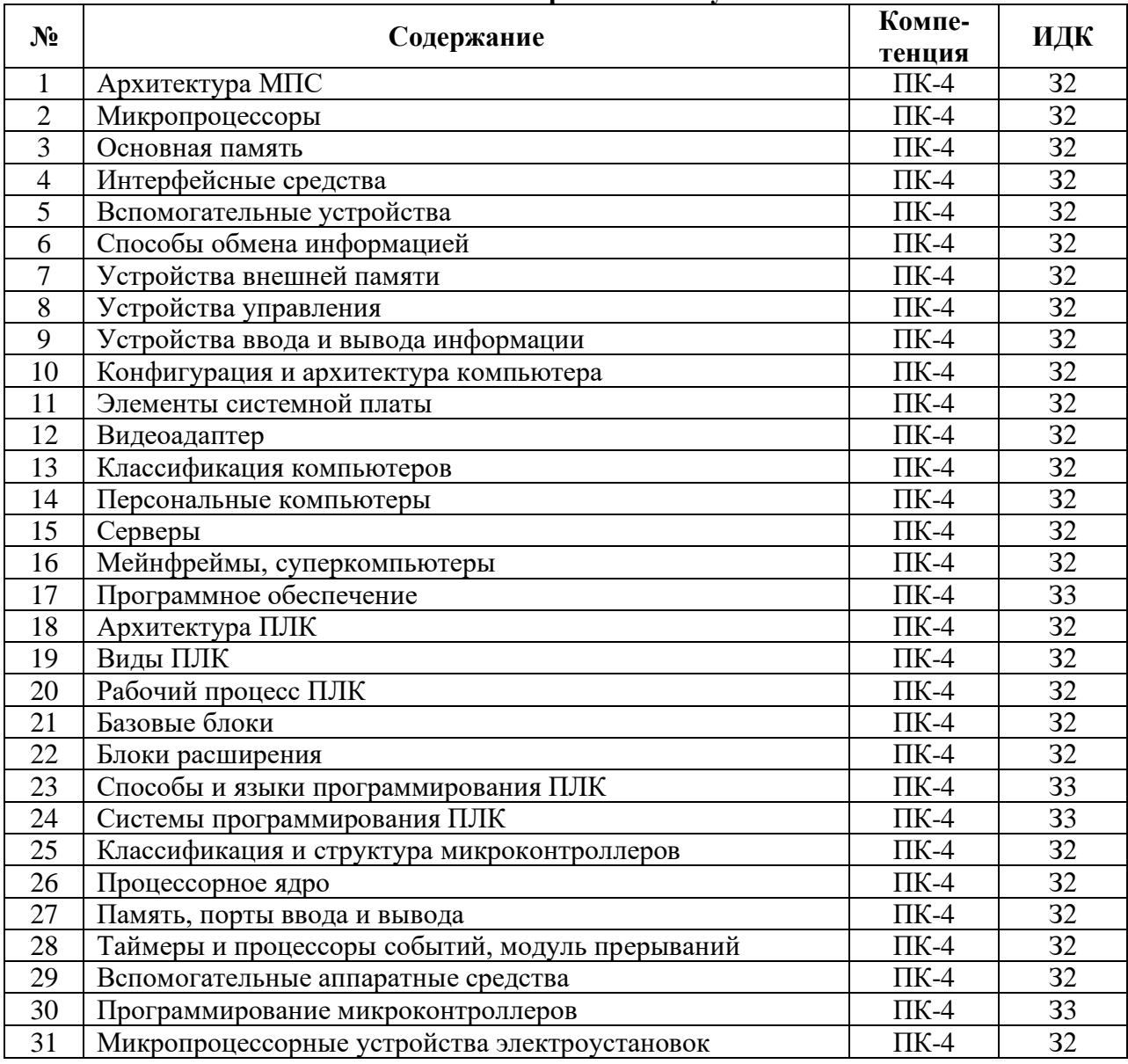

## **5.3.1.3. Вопросы к зачету**

### **5.3.1.4. Вопросы к зачету с оценкой**

Не предусмотрены.

**5.3.1.5. Перечень тем курсовых проектов (работ)** Не предусмотрены.

## **5.3.1.6. Вопросы к защите курсового проекта (работы)** Не предусмотрены.

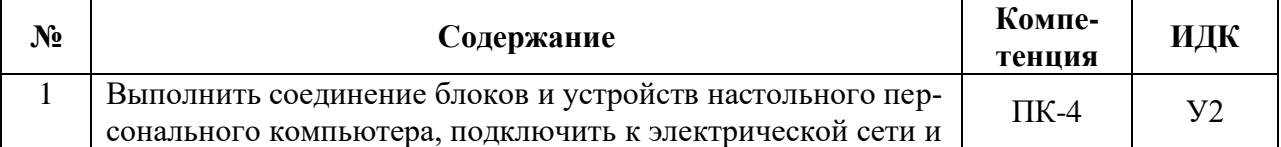

#### **5.3.1.7. Задачи к зачету**

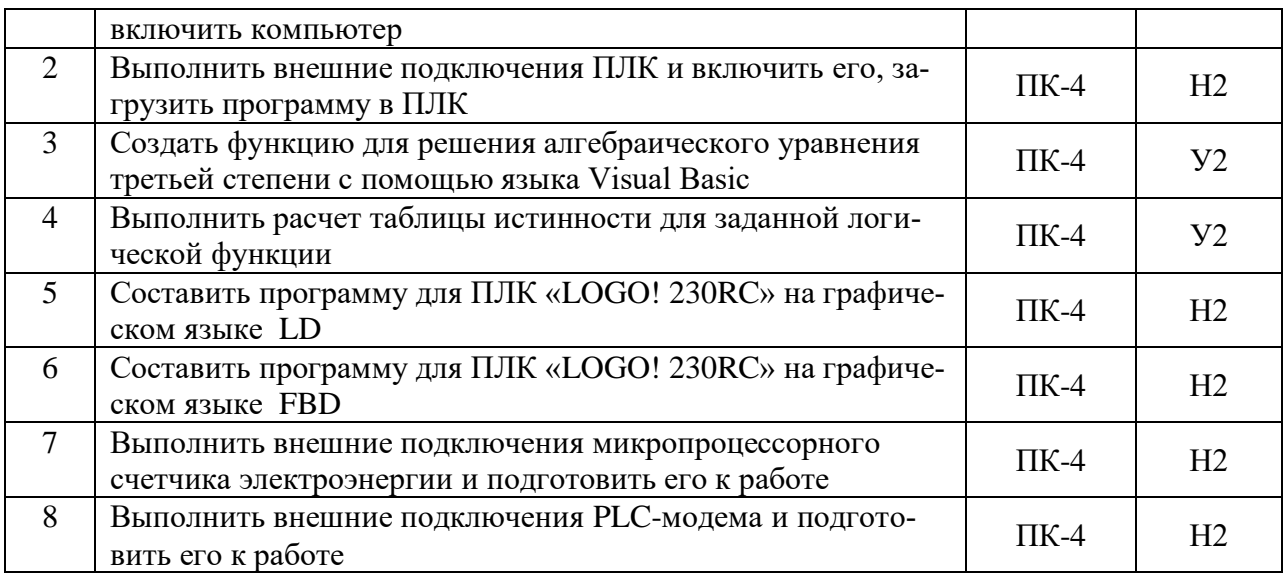

# **5.3.2. Оценочные материалы текущего контроля**

# **5.3.2.1. Вопросы тестов**

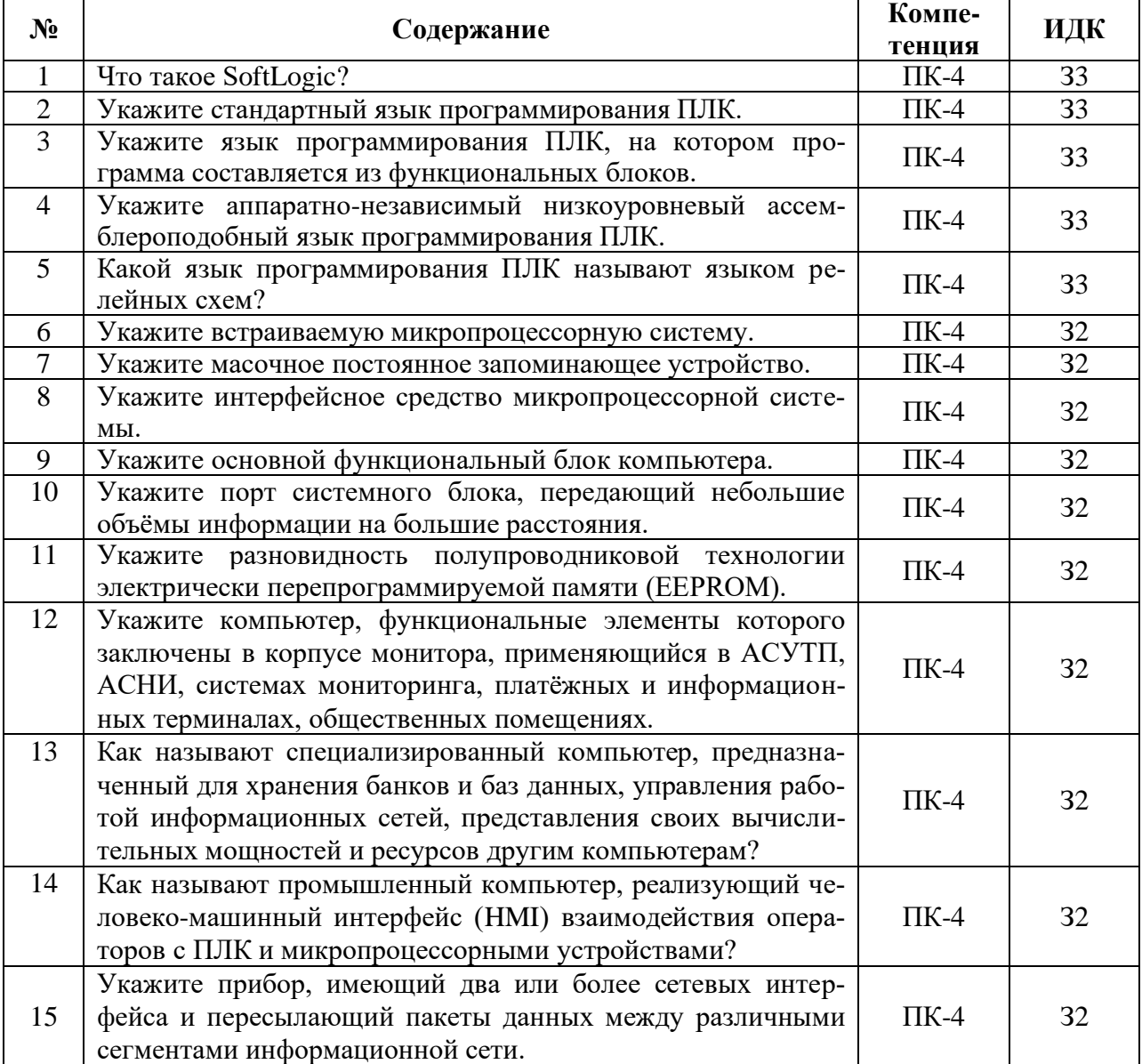

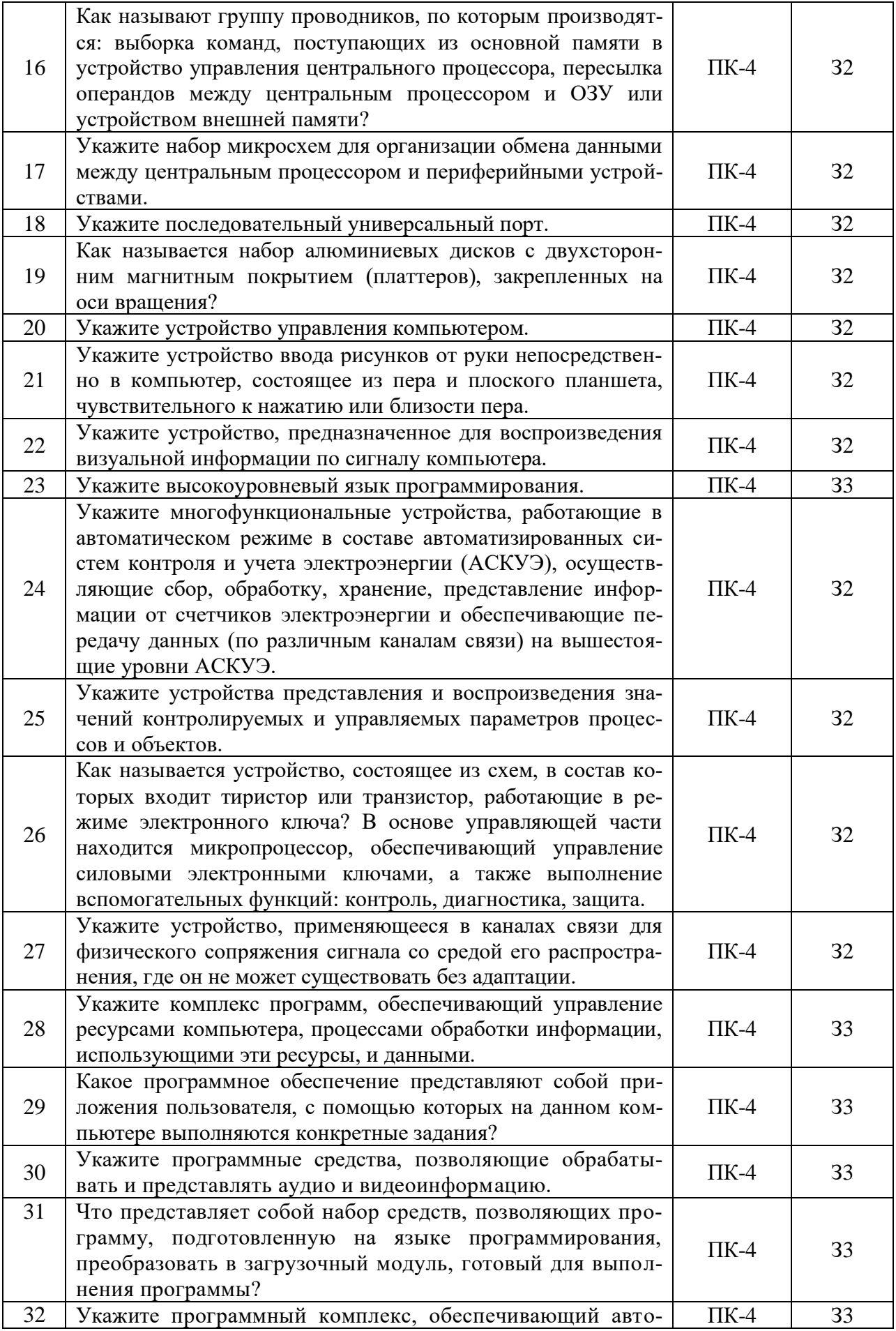

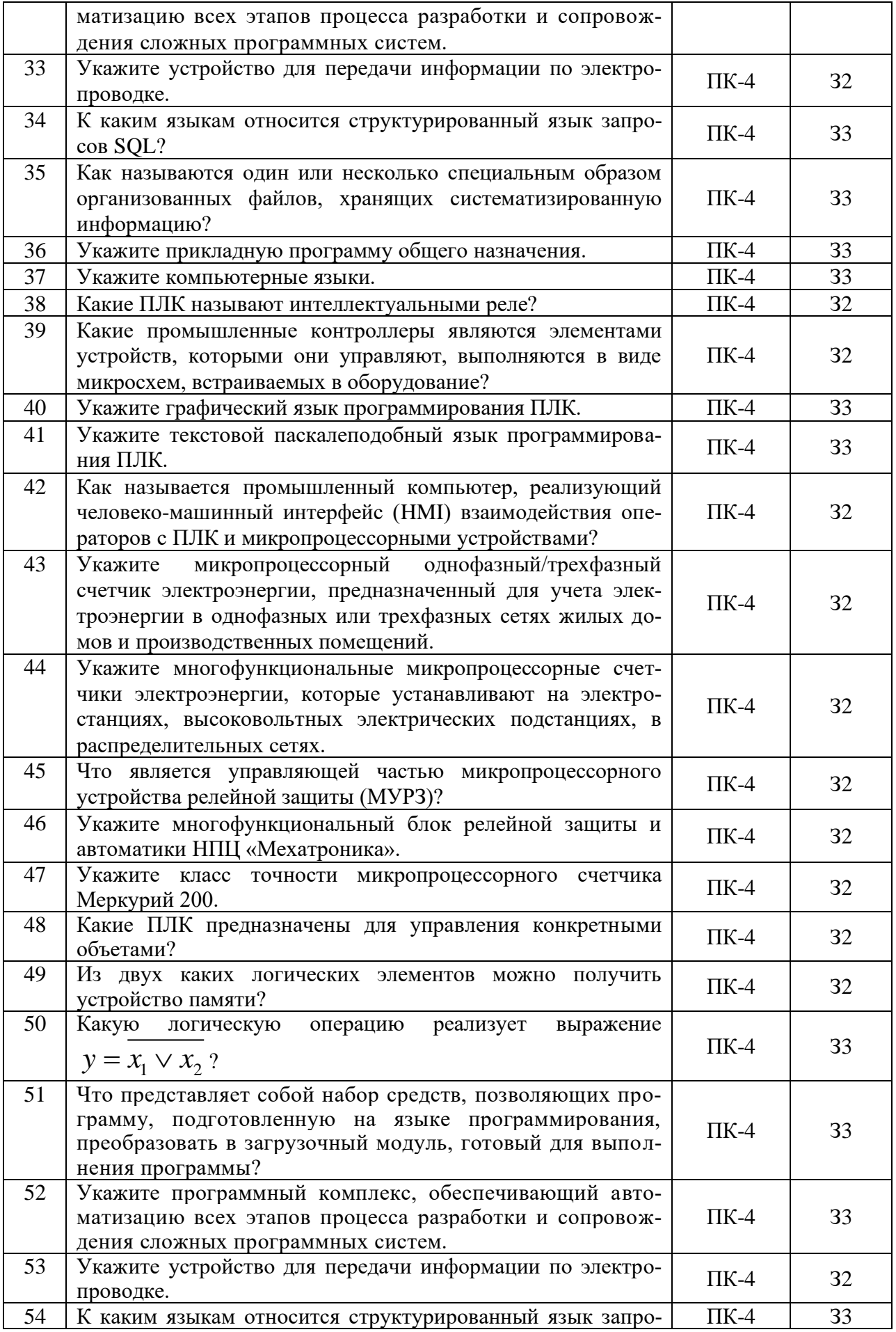

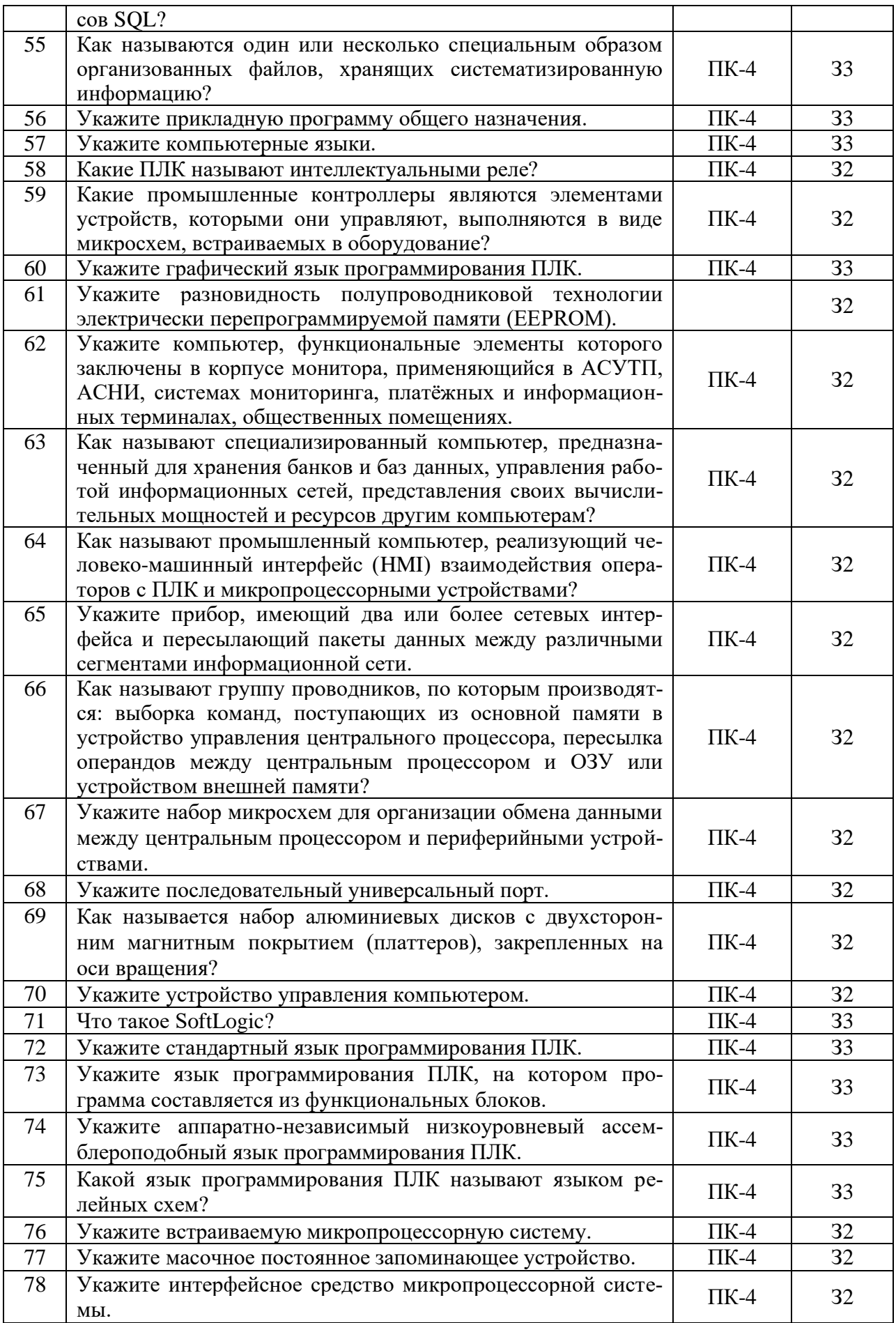

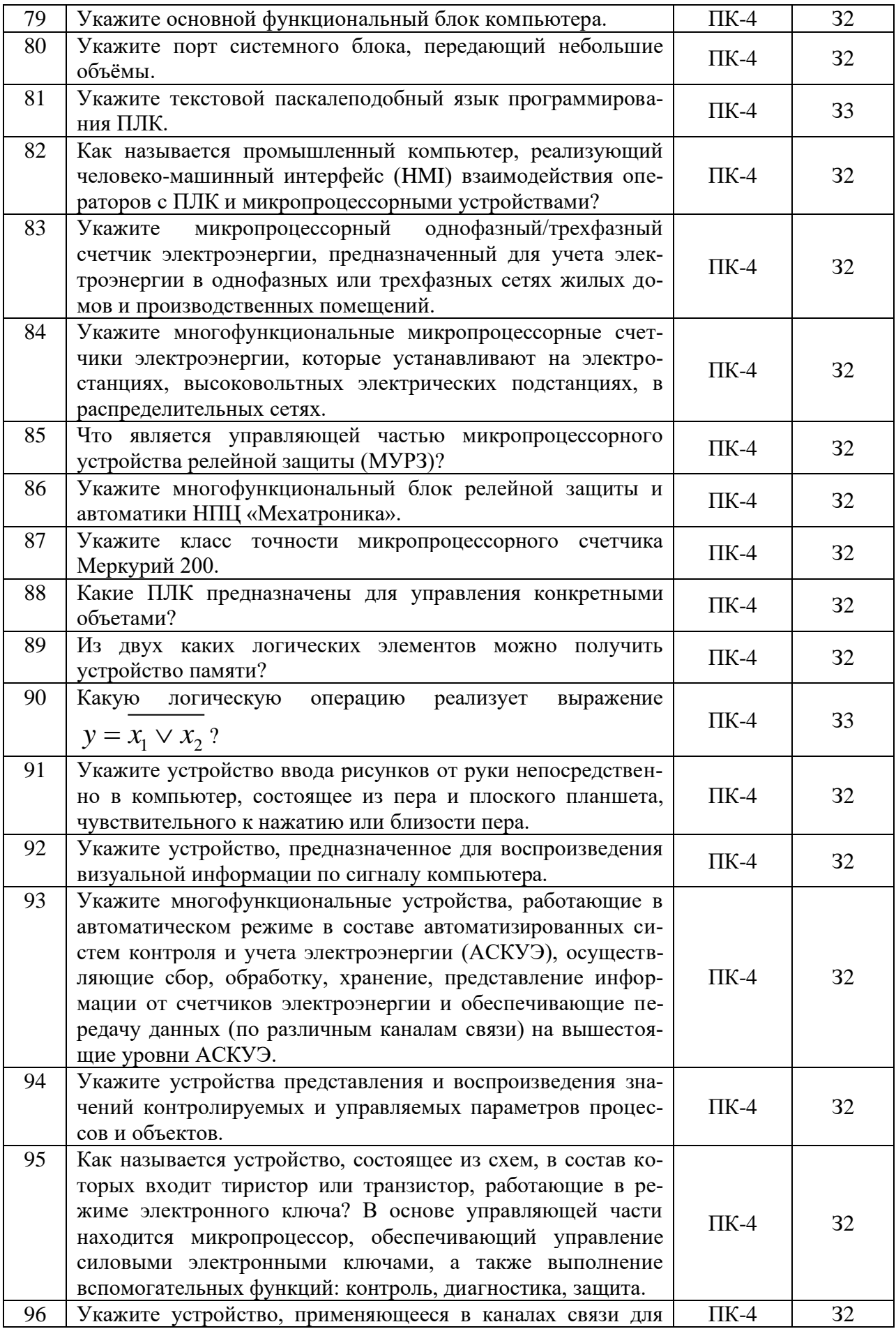

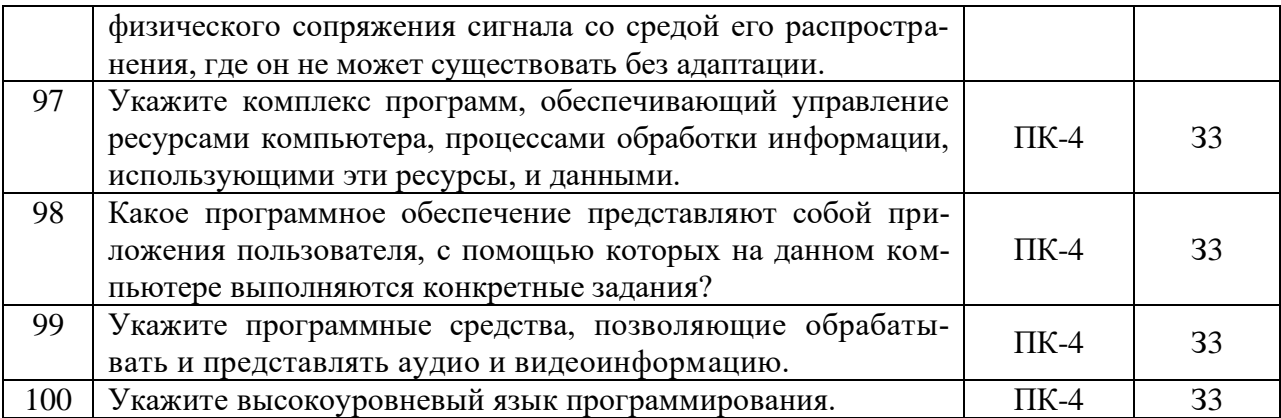

# **5.3.2.2. Вопросы для устного опроса**

٦

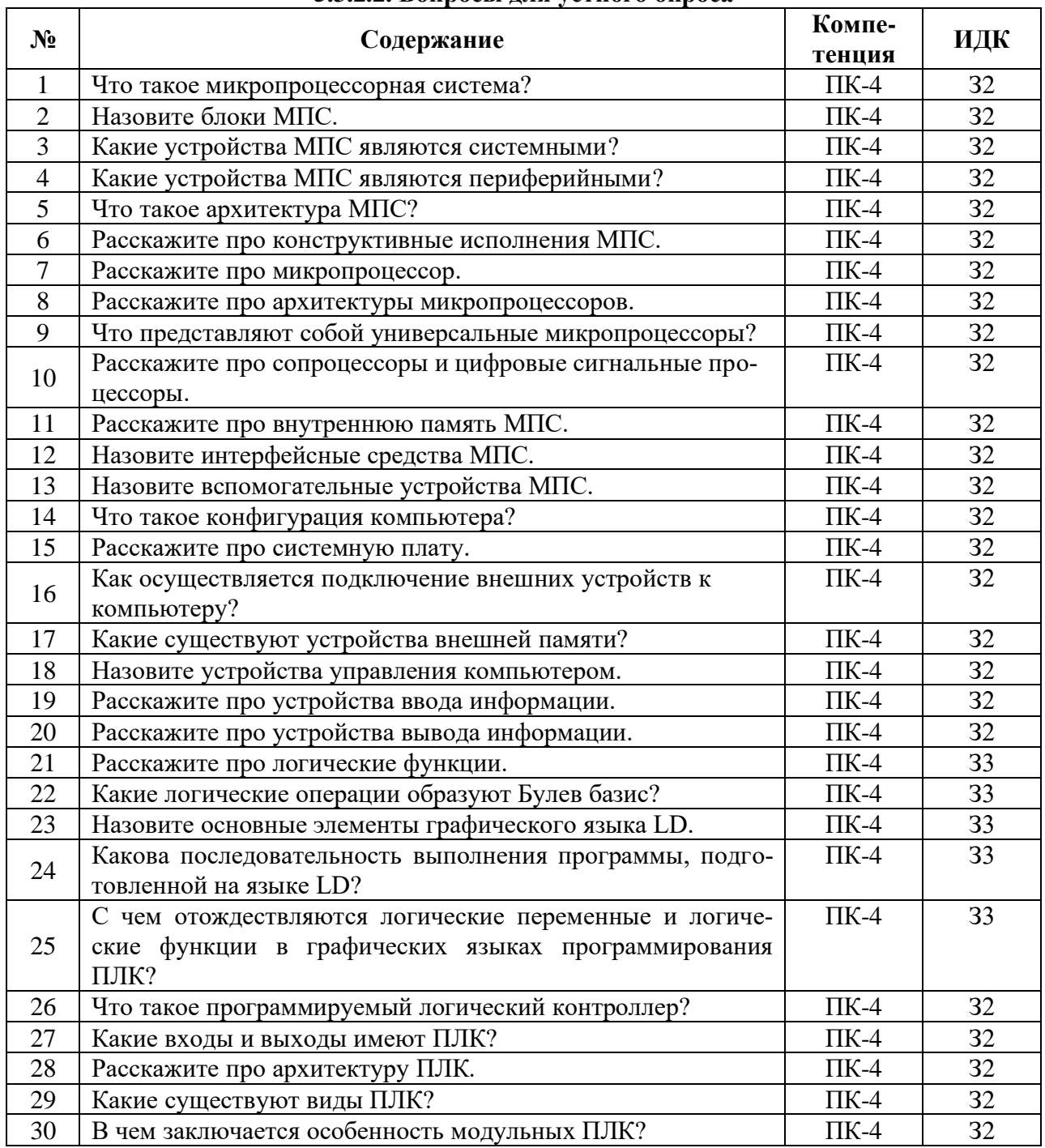

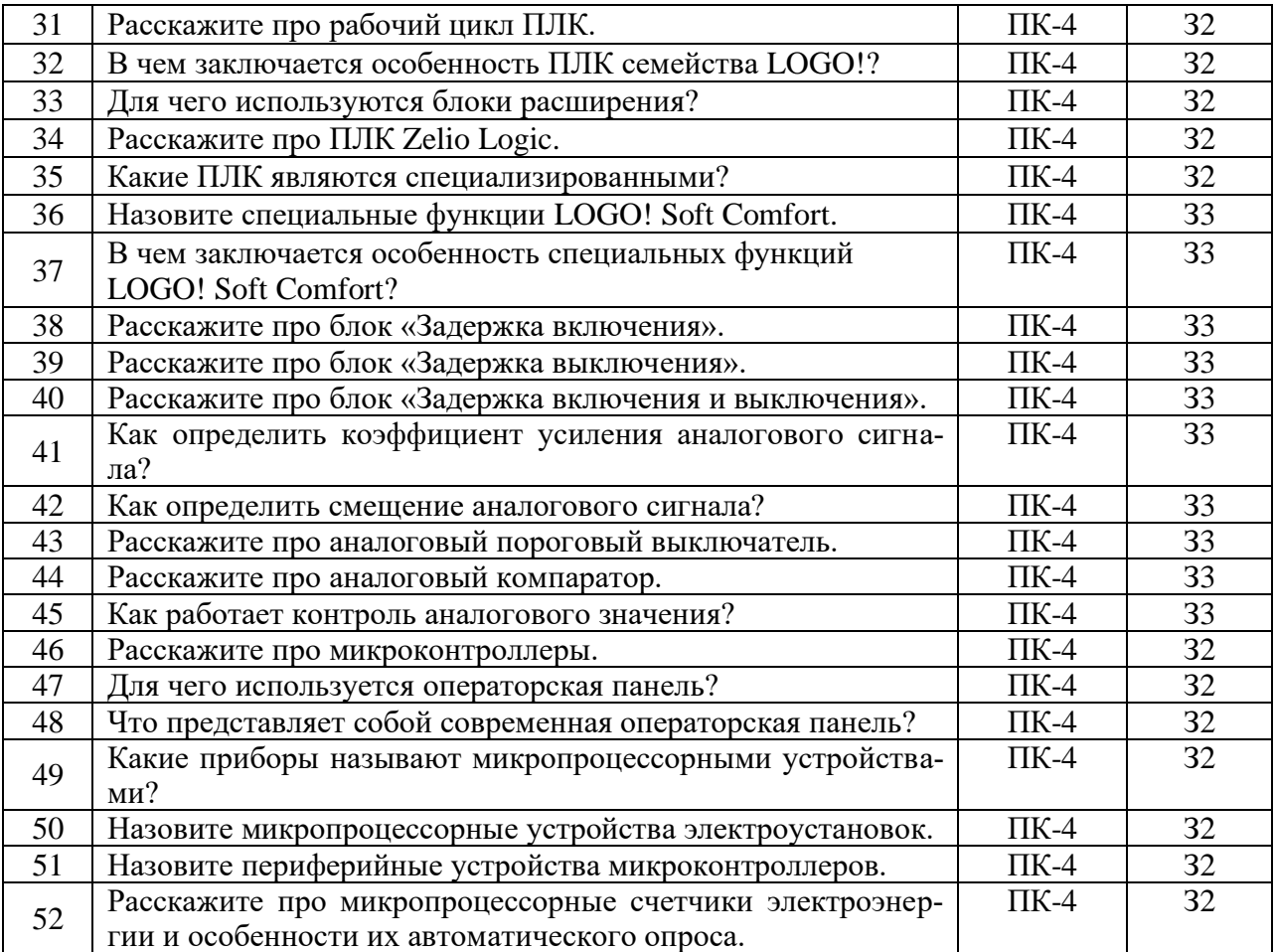

# **5.3.2.3. Задачи для проверки умений и навыков**

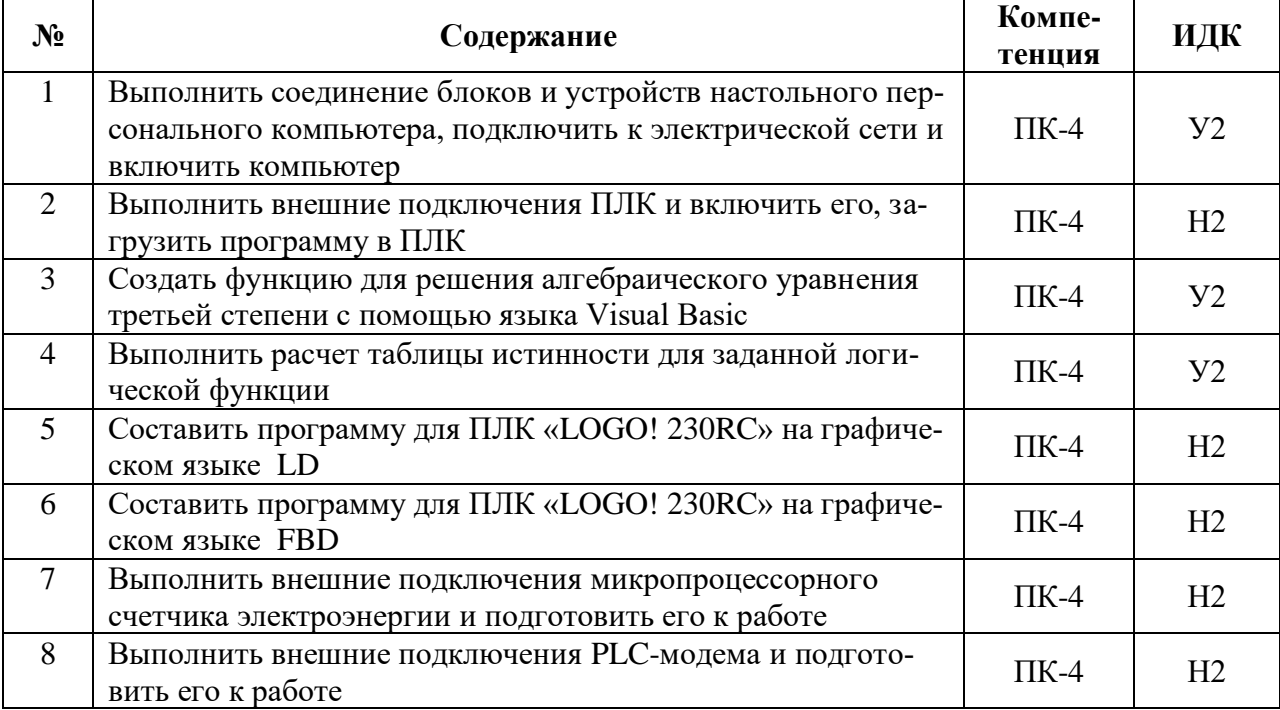

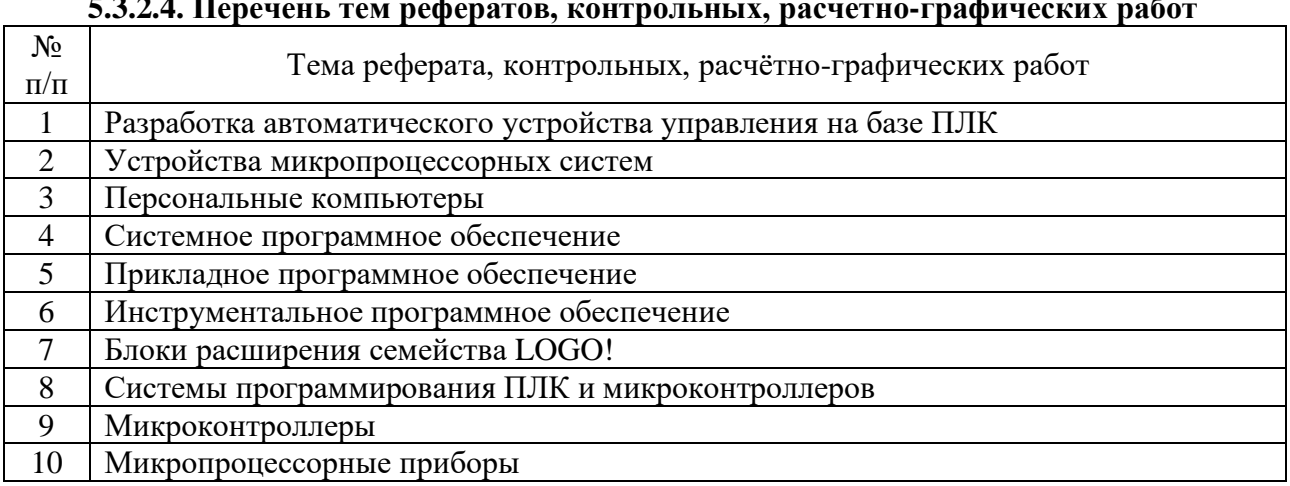

## **5.3.2.4. Перечень тем рефератов, контрольных, расчетно-графических работ**

# **5.3.2.5. Вопросы для контрольной (расчетно-графической) работы**

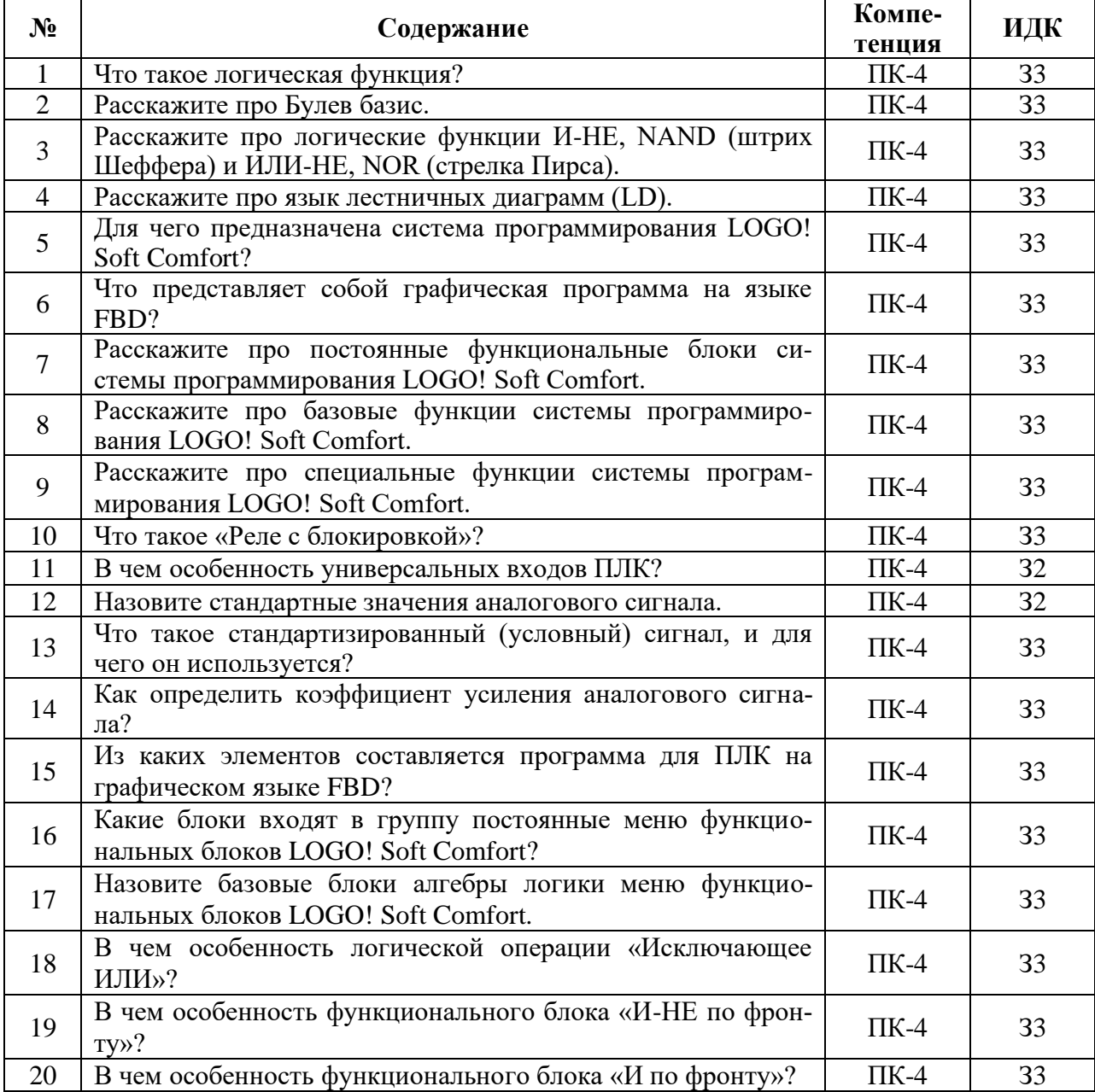

## **5.4. Система оценивания достижения компетенций**

![](_page_19_Picture_305.jpeg)

# **5.4.1. Оценка достижения компетенций в ходе промежуточной аттестации**

#### **5.4.2. Оценка достижения компетенций в ходе текущего контроля**

![](_page_19_Picture_306.jpeg)

# **6. Учебно-методическое и информационное обеспечение дисциплины**

![](_page_20_Picture_240.jpeg)

# **6.1. Рекомендуемая литература**

# **6.2. Ресурсы сети Интернет**

![](_page_20_Picture_241.jpeg)

![](_page_20_Picture_242.jpeg)

![](_page_21_Picture_230.jpeg)

## **6.2.2. Профессиональные базы данных и информационные системы**

![](_page_21_Picture_231.jpeg)

![](_page_21_Picture_232.jpeg)

# **7. Материально-техническое и программное обеспечение дисциплины**

# **7.1. Помещения для ведения образовательного процесса и оборудование**

![](_page_21_Picture_233.jpeg)

![](_page_22_Picture_181.jpeg)

# **7.2. Программное обеспечение**

![](_page_23_Picture_243.jpeg)

# **7.2.1. Программное обеспечение общего назначения**

# **7.2.2. Специализированное программное обеспечение**

![](_page_23_Picture_244.jpeg)

# **8. Междисциплинарные связи**

![](_page_23_Picture_245.jpeg)

![](_page_24_Picture_139.jpeg)

## **Приложение 1 Лист периодических проверок рабочей программы и информация о внесенных изменениях**